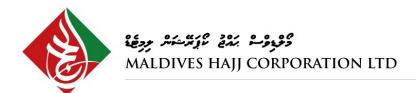

# TOR for Programmer

#### 1. Introduction

Maldives Hajj Corporation is seeking to hire a highly motivated and dedicated programmer to help develop a new system.

### 2. Objective

The objective of the programmer will be to assist our in-house IT team in the development process by coding, testing, debugging and follow up maintenance service post implementation for the new system.

#### 3. Duration

6 months

### 4. Key Tasks

- Develop the new system as per the analysis and design provided by the IT team at MHCL
- Prototyping and relevant testing as required and planned schedule
- Providing constructive criticism for the changes required to be made from the perspective of the programmer.
- Study & understand the workflow and provide proper logical responses as needed
- Assist and mentor the inhouse IT team to manage the system post implementation and handover
- Work with the team to ensure the seamless development of the backend and frontend.
- Work with end users and internal staff for timely resolution of issues
- Provide proper information to the IT team in order to prepare the documentation accordingly.
- Documentation, and user guides in accordance with standards.
- Design and develop systems using TDD approach to development

## 5. Eligibility Criteria

- Bachelor's Degree (MQA Level 7) in Information Technology or related IT field.
- 4+ years of experience in programming (should include Java, PHP(Laravel) and VueJS/React Native)
- Solid understanding and experience in HTML5/CSS/JavaScript

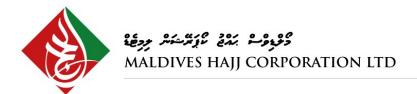

- Strong background in industry best practices and modern design patterns
- Experience with Source Control (Git or TFS)
- Excellent communication skills

#### Added Advantage

- Master's in software engineering / IS related Specialization
- Strong programming background with knowledge in modular based programming and use of emerging trends.
- Good problems solving skills to address issues optimally with quick response timing
- Front end UI/UX designing is a massive advantage
- Working knowledge of REST/RESTFUL APIs
- In=depth understating of the SDLC
- Good writing skills in Dhivehi and English

#### 6. Remuneration and other benefits

MVR 25,000 - 30,000 per month

To be paid based on the schedule and timely completion of assigned tasks and deliverables

- Pre-designed and finalized workflow that ensures minimal scope modifications
- In-house team to assist where and when necessary
- Physical attendance is not compulsory
- Flexible working with key focus on deliverables
- Possibility re-hiring for future modules development

### 7. Payment Schedule

- Upon completion of Prototype V1 − 15%
- Upon completion of Prototype V2 20%
- Upon completion Final Prototype 20%
- Completion of Testing 10%
- Successful Implementation and Go-Live 15%
- Maintenance & Bug Fixes 20%

#### 8. Workhours estimation

- Total Estimate = 810 hrs (Approximately)
- Estimated Workhours per week: 40hrs (8 hours per day)

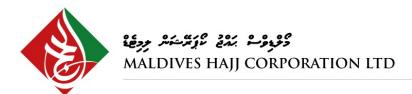

# 9. Reporting

- All working should be reported weekly to Project Manager with breakdowns where relevant.
- **NOTE:** Payment schedule will depend upon the reports + deliverables

www.mhcl.mv | email: admin@mhcl.mv

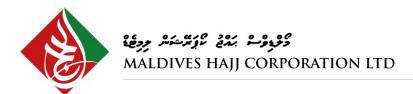

### **Project Timeline & Deliverables**

| Project Timeline & Denverables                             |          |                             |
|------------------------------------------------------------|----------|-----------------------------|
| Stages                                                     | Duration | Deliverables                |
| Pre-Coding Phase Preparations                              | 40 hrs   | Updated & Finalized Designs |
| Coding Phase 1 – Base System                               | 120 hrs  | Prototype V1                |
| <ul> <li>Backend &amp; Frontend</li> </ul>                 |          |                             |
| Database Creation & integration                            |          |                             |
| Testing Phase 1 – Prototype V1                             | 6 hrs    | Revised & Updated Scope     |
| Base System Testing                                        |          |                             |
| <ul> <li>Stakeholders Feedback &amp; Bug Fixing</li> </ul> |          |                             |
| Coding Phase 2 – Main Modules                              | 216 hrs  | Prototype V2                |
| Backend                                                    |          |                             |
| <ul> <li>Member Management</li> </ul>                      |          |                             |
| <ul> <li>Trip Management</li> </ul>                        |          |                             |
| o CRM                                                      |          |                             |
| <ul> <li>Application Management</li> </ul>                 |          |                             |
| <ul> <li>Finance Management</li> </ul>                     |          |                             |
| <ul> <li>Report Management</li> </ul>                      |          |                             |
| <ul> <li>Raasthaa Management</li> </ul>                    |          |                             |
| • Frontend                                                 |          |                             |
| <ul> <li>Members Registration</li> </ul>                   |          |                             |
| <ul> <li>Member Profile Management</li> </ul>              |          |                             |
| <ul> <li>Hajj Service Management</li> </ul>                |          |                             |
| <ul> <li>Umrah Service Management</li> </ul>               |          |                             |
| <ul> <li>Kathilun Services Management</li> </ul>           |          |                             |
| <ul> <li>Training Services Management</li> </ul>           |          |                             |
| Testing Phase 2 - Prototype V2                             | 6 hrs    | Revised & Finalized System  |
| <ul> <li>Modules Testing</li> </ul>                        |          |                             |
| <ul> <li>Stakeholders Feedback &amp; Bug Fixing</li> </ul> |          |                             |
| Coding Phase 3                                             | 104 hrs  | Final Prototype             |
| API Integrations                                           |          |                             |
| Auditing & Error Reporting Module                          |          |                             |
| System Settings & Config Module                            |          |                             |
| UI/UX Refining                                             |          |                             |
| Testing Phase 3 – Final Prototype                          | 6 hrs    | Fully Finalized System      |
| Full System with Migrated Data                             |          | •                           |
| Usability & Performance Testing                            |          |                             |
| Stakeholders Feedback & Bug Fixing                         |          |                             |
| Implementation Phase 1 – Change Management                 | 4 hrs    | Go-Live Ready system        |
|                                                            |          | J J                         |

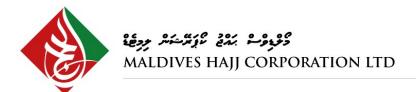

| Change Management Plan                       |         |                          |
|----------------------------------------------|---------|--------------------------|
| <ul> <li>Go-Live Preparations</li> </ul>     |         |                          |
| Implementation Phase 2 – Go-Live             | 16 hrs  | Live & Functional System |
| Maintenance Phase - Major & Minor Bug Fixing | 150 hrs | -                        |
| Support Phase - Training inHouse IT Team     | 50 hrs  | -                        |
| Documentation                                | 30 hrs  | Complete Documentations  |

# Tasks Breakdown (Detail)

| #  | Task                                                                                   |  |  |
|----|----------------------------------------------------------------------------------------|--|--|
|    | PROJECT KICKOFF                                                                        |  |  |
|    | Pre-Coding Phase Preparations                                                          |  |  |
| 1  | Allocation of resources as per request of the development team                         |  |  |
| 2  | Finalize design of the new system to initiate Coding Phase                             |  |  |
| 3  | Setup of test environments to carry out modular testing                                |  |  |
|    | Coding Phase 1 - Backend (Base System)                                                 |  |  |
| 4  | Develop the base system for the web application                                        |  |  |
| 5  | Configure the view and content Management structure                                    |  |  |
| 6  | Allocate structural capacity to introduce multiple modules                             |  |  |
| 7  | Create a Dashboard for Index view of the system                                        |  |  |
| 8  | Construct the User Interface (for navigation purpose, requires to be refined later on) |  |  |
| 9  | Create an Error Log View                                                               |  |  |
|    | Coding Phase 1 - Frontend (Base System)                                                |  |  |
| 10 | Develop the base system for the web application                                        |  |  |
| 11 | Configure the view and content Management structure                                    |  |  |
| 12 | Allocate structural capacity to introduce multiple modules                             |  |  |
| 13 | Create a Dashboard for Index view of the system                                        |  |  |
| 14 | Construct the User Interface (for navigation purpose, requires to be refined later on) |  |  |
|    | Coding Phase 1 - Database Creation & Integration                                       |  |  |
| 15 | Create a structural database based on the schema created from the system design        |  |  |
| 16 | Identify the unique identifiers of each table                                          |  |  |
| 17 | Ensure correct table to table relationships are established                            |  |  |
| 18 | Integration of DB to the current Base system developed                                 |  |  |
|    | Testing Phase 1 - Prototype V1                                                         |  |  |
| 19 | Current Base System design consolidation                                               |  |  |

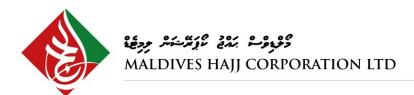

| -  |                                                                            |
|----|----------------------------------------------------------------------------|
| 20 | Base system testing                                                        |
| 21 | Presentation of the base system to the Stakeholders for feedback           |
| 22 | Compile feedbacks for revision of base system proposed by the stakeholders |
| 23 | Make changes to the base system accordingly                                |
| 24 | Make changes to the database (if required)                                 |
|    | Coding Phase 2 - Backend (Member Management Module)                        |
| 26 | General, Corporate & SDS Members Profile Management                        |
| 27 | General, Corporate & SDS Members Fund Management                           |
| 28 | Slot List Management (Hajj Specific)                                       |
| 29 | Pension API Integration                                                    |
| 30 | Pension Funds Management (Pension Eligible Members)                        |
|    | Customer Hajj Account Management                                           |
| 31 | + General Scheme Account                                                   |
|    | + Raastha Account                                                          |
| 32 | Customer Umrah Account Management                                          |
| 33 | Customer Trainings Management                                              |
|    | Coding Phase 2 - Backend (Trip Management Module)                          |
| 34 | Trips Hajj & Umrah (CRUD Operations + View)                                |
| 35 | Trip Management with CRUD operations for both Trip Types                   |
|    | Trip Function "List" with SubAction(s):                                    |
| 36 | + View List                                                                |
|    | + Download List                                                            |
|    | + View Offers                                                              |
| 37 | Trip Function "Passport" with SubAction(s)                                 |
|    | + Collect/Release                                                          |
|    | Trip Function "Checklist" with SubAction(s)                                |
| 38 | + Edit Items (CRUD Operations)                                             |
|    | + Issue/Check Items                                                        |
|    | + Groups (CRUD Operation)                                                  |
|    | Trip Function "Bookings" with SubAction(s)                                 |
| 39 | + Flight (CRUD Operations + View)                                          |
|    | + Bookings (CRUD Operations + View)                                        |
|    | + Buses (CRUD operations + View)                                           |

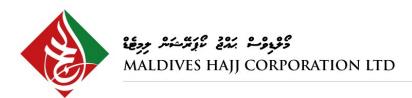

| 40 | Trip Function "Finances" with SubAction(s) + Room Sales (CRUD Operations + View) + Trip Transactions (View) + Receipts (View) + View Balances (View)                                                                                                    |  |
|----|----------------------------------------------------------------------------------------------------|--|
| 41 | Trip Function "Trip Actions" with SubAction(s) + Edit Trip(CRUD Operation) + Close Trip + Regenerate Hajj List                                                                                                    |  |
| 42 | Trip Function "Phone" with SubAction(s) + Check/Enter Number (CRUD Operation + View) + Visa Reader                                                                                                    |  |
| 43 | Trip Function "Prints" with SubAction(s)  + Passport Stickers  + Hajj Card  + Luggage Tag  + Luggage Tag Large  + Room Board  + Pre-Travel info Sheet  + Reference Letters  + Agreements  + Passport Data Page List  + Bus List  + Bus Numbers  + Handbag Tag  + Madina Check-in Card  + Mahram Approval Document  + Above 45 Document |  |
| 44 | Discount Management (Umrah)                                                                                                    |  |
|    | Coding Phase 2 - Backend (Customer Relationship Management Module)                                                                                                    |  |
| 45 | Cases Management (CRUD Operation + View) + New Cases + View Cases + Groups                                                                                                    |  |

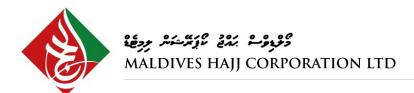

|            | Classification Types for Cases                                    |
|------------|-------------------------------------------------------------------|
|            | + Call Inquiries                                                  |
| 46         | + Client                                                          |
|            | + Internal                                                        |
|            | + Trip Related                                                    |
|            | Coding Phase 2 = Backend (Applications Management Module)         |
| 47         | Manage Applications (CRUD Operation + View)                       |
| 48         | Check & Verification options for Information Update Request Forms |
| 49         | Documents Attachment option                                       |
| 50         | Today's Member Documents (view)                                   |
|            | Coding Phase 2 - Backend (Finance Management Module)              |
|            | Payments Management (View)                                        |
|            | + Ageega Payments                                                 |
|            | + Pending First Payments                                          |
| <b>-</b> 1 | + Shop Transactions                                               |
| 51         | + Trip Specific Transactions                                      |
|            | + Training Payments                                               |
|            | + SDS Payments                                                    |
|            | + Raastha Payments                                                |
| 52         | Revision Requests (CRUD operations + View)                        |
| <b>5</b> 2 | Transfer Management (CRUD Operations + View)                      |
| 53         | + Credit Transfers from Account to Account                        |
|            | Collections Management (View)                                     |
| 54         | + My Collections Today (User Specific)                            |
|            | + All Collections (Role Based)                                    |
| 55         | BML Payment Gateway (View)                                        |
| 33         | + Online Payments through BML Portal                              |
|            | Coding Phase 2 - Backend (Reports Management Module)              |
|            | Standard Reports (Fixed Templates)                                |
| 56         | + Financial Reports                                               |
| 30         | + Corporate Reports                                               |
|            | + Operational Reports                                             |
| 57         | Customized Reports (Multiple Custom Filters)                      |
|            | Audit Repots                                                      |
| 58         | + Logs (with filters)                                             |
|            | + Custom Reports                                                  |
|            |                                                                   |

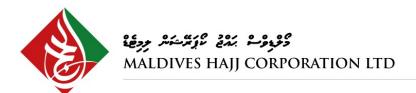

|    | Raasthaa Reports                                                                 |
|----|----------------------------------------------------------------------------------|
| 59 | + Raastha Plans                                                                  |
|    | + Raastha Fund Management<br>+ Raastha Stats                                     |
|    |                                                                                  |
|    | Coding Phase 2 – Backend (Raastha Module)                                        |
| 60 | Raastha Fund Management                                                          |
| 61 | Raastha Slot Management                                                          |
| 62 | Raastha Control Management                                                       |
|    | Coding Phase 2 - Frontend (Member Registration Module)                           |
| 63 | Signup/Registration Form Customer Portal                                         |
| 64 | Digital Form for Registration                                                    |
| 65 | Add DNR API to introduce DNR Verification of the Customer                        |
| 66 | Opt Customer to Register to either Hajj/Umrah Service                            |
| 67 | Add T&C with Consenting "Agree & Disagree" Button to complete registration       |
| 68 | Send Customer Instant SMS once Agreed and Registration is complete               |
| 69 | SMS Customizer to available for Administrator                                    |
|    | Coding Phase 2 - Frontend (Member Profile Management Module)                     |
| 70 | Add Profile Management of Customer (CRUD Operation + View)                       |
| 71 | Permanent Information of Customer(view)                                          |
| 72 | Permanent Information requires customer to submit a form to edit the Information |
| 73 | Current Information of Customer (Edit + View)                                    |
| 74 | Current Information is editable when customer wishes                             |
|    | Document Upload Function to be Available                                         |
| 75 | + ID Card                                                                        |
| "  | + Passport Copy                                                                  |
|    | + Others                                                                         |
|    | Coding Phase 2 - Frontend (Hajj Services Management Module)                      |
| 76 | Registration Option at Portal Registration or Once Signed in                     |
| 77 | Digital Form for Hajj Registration (General Scheme or Raastha)                   |
| 78 | Additional Hajj specific Information Digital Form Submission                     |
| 79 | Add T&C with Consenting "Agree & Disagree" Button to complete registration       |
| 80 | Documents Attachment option (if required)                                        |
| 81 | Synchronize with Backend to create Member Account with Hajj Fund                 |
| 82 | Make Payment to Hajj Account                                                     |
| 83 | Payments to be Verified from Backend before Crediting into Account               |

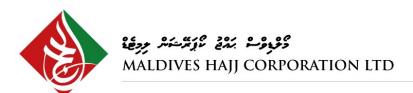

|                                                                 | Coding Phase 2 - Frontend (Umrah Services Management Module)               |  |
|-----------------------------------------------------------------|----------------------------------------------------------------------------|--|
| 84                                                              | Registration Option at Portal Registration or Once Signed in               |  |
| 85                                                              | Digital Form for Umrah Registration                                        |  |
| 86                                                              | Additional Umrah specific Information Digital Form Submission              |  |
| 87                                                              | Add T&C with Consenting "Agree & Disagree" Button to complete registration |  |
| 88                                                              | Documents Attachment option (if required)                                  |  |
| 89                                                              | Synchronize with Backend update Umrah Pilgrim Member Profile               |  |
| 90                                                              | View List of "Open" Umrahs with Package Prices                             |  |
|                                                                 | Coding Phase 2 - Frontend (Kathilun Services Management Module)            |  |
| 91                                                              | Registration for Ageega, Sadhagaath or Others through Digital Form         |  |
| 92                                                              | Child or Children Information to be filled (only in Ageega)                |  |
| 93                                                              | Select the Number of Goats                                                 |  |
| 94                                                              | Add T&C with Consenting "Agree & Disagree" Button to complete process      |  |
| 95                                                              | Payment Option with Summary                                                |  |
| 96                                                              | Redirect to BML Payment Gateway                                            |  |
| 97                                                              | Payment State to be Synchronized with Backend                              |  |
| Coding Phase 2 - Frontend (Training Services Management Module) |                                                                            |  |
| 98                                                              | List of Open Trainings                                                     |  |
| 99                                                              | Registration Function to the training through Digital Form                 |  |
| 100                                                             | Number of Slots to reserve                                                 |  |
| 101                                                             | Add T&C with Consenting "Agree & Disagree" Button to complete process      |  |
| 102                                                             | Payment Option with Summary                                                |  |
| 103                                                             | Redirect to BML Payment Gateway                                            |  |
| 104                                                             | Payment State to be Synchronized with Backend                              |  |
|                                                                 | Testing Phase 2 - Prototype V2                                             |  |
| 105                                                             | integration of all Main Frontend & Backend Modules                         |  |
| 106                                                             | Database Integration to all corresponding Modules                          |  |
| 107                                                             | Module testing, Usability Testing & Synchronization Testing                |  |
| 108                                                             | Full Workflow Testing of All Modules                                       |  |
| 109                                                             | Compile Results of testing and address found issues                        |  |
| 110                                                             | Presentation of the system to the Stakeholders for feedback                |  |
| 111                                                             | Compile feedbacks for revision of system proposed by the stakeholders      |  |
| 112                                                             | Make changes to the system accordingly                                     |  |
| 113                                                             | Make changes to the database (if required)                                 |  |
|                                                                 | Coding Phase 3 - API Integrations                                          |  |
| 114                                                             | Integrate BML Payment Gateway API for Online Payment Option                |  |

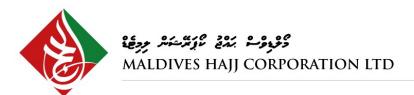

|     | The DATE AND CHICA                                                       |  |  |
|-----|--------------------------------------------------------------------------|--|--|
| 115 | Integrate DNR API to full System                                         |  |  |
| 116 | Integrate Pension API to Manage Pension fund-based Hajjs                 |  |  |
|     | Coding Phase 3 - Auditing Module                                         |  |  |
| 117 | Track changes made by users                                              |  |  |
| 118 | Track all transactional actions                                          |  |  |
| 119 | Track all critical actions                                               |  |  |
|     | Coding Phase 3 - Error Reporting                                         |  |  |
| 120 | Collect all error types thrown by the system                             |  |  |
| 121 | Alerts & Notifications of errors                                         |  |  |
|     | Coding Phase 3 - System Settings & Configurations                        |  |  |
| 122 | Adjustable rates for all services provided                               |  |  |
| 123 | Adjustable application specific settings                                 |  |  |
|     | Coding Phase 3 - Compatibility                                           |  |  |
| 124 | To enable multi browser compatibility                                    |  |  |
| 125 | To enable mobile view compatibility                                      |  |  |
|     | Coding Phase 3 - UI/UX Refining                                          |  |  |
| 126 | Refine User Interface based on feedbacks received and Prototypes testing |  |  |
| 127 | Ease of Access to an Optimized Workflow                                  |  |  |
| 128 | Simplify Service Rendering                                               |  |  |
| 129 | Simplify Service Provision                                               |  |  |
| 130 | Understandable Navigation                                                |  |  |
| 131 | Enhanced Usability for challenged People                                 |  |  |
| 132 | Reduce Load times & error                                                |  |  |
| 133 | Reduce Workflow Redundancies                                             |  |  |
|     | Coding Phase 3 - Security                                                |  |  |
| 134 | Optimize Security measures of the system                                 |  |  |
| 135 | Integration enhanced validation functions where appropriate              |  |  |
| 136 | Secure communication between Frontend & Backend                          |  |  |
|     | Data Migration to new DB                                                 |  |  |
| 137 | Extract all data in the old system                                       |  |  |
| 138 | Restructure all data into a proper template                              |  |  |
| 139 | Load the data onto New Database                                          |  |  |
| 140 | Check & Verify is migrated data is properly integrated                   |  |  |
|     | Testing Phase 3 - Final Prototype                                        |  |  |
| 141 | Integration of all Modules, Functions & Services                         |  |  |
| 142 | Ensure availability of all resources and data                            |  |  |
|     |                                                                          |  |  |

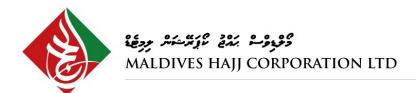

| Have users feed test data into the system both from the frontend and backend Check if the system is performing as needed Check accuracy of data communicated from frontend and backend Collect user feedbacks to address all bugs Fix the bugs in the system Present the system to the stakeholders Get signoff consent to Go-Live with new system Implementation Phase 1 - Change Management Plan Prepare implementation schedule Prepare implementation approach Prepare resources for Go-Live Date Notify all users of the System Changeover Ensure Contingency plans are in place Prepare Rapid Support Team to tackle issues Implementation Phase 2 - System Implementation Take old system offline Go-Live with new system So-Live with new system Helpdesk Support & Minot Bug fixes Identification of possible flaws & Carry out Major Bug Fixing Helpdesk Support & Minot Bug fixes  Support Phase - Training inHouse IT Team Provide training on development support of the system (i.e., bug fixing, refining & version upgrading) Provide training on technical maintenance of the system (i.e., API Management, Data Updating, Backup & Archive Support)  Documentation Prepare documentation of the full system accordingly Documents update frequency should be phase by phase Source Code of the Software (Original)                                                       |     |                                                                              |  |  |
|----------------------------------------------------------------------------------------------------|-----|------------------------------------------------------------------------------|--|--|
| Check if the system is performing as needed Check accuracy of data communicated from frontend and backend Collect user feedbacks to address all bugs Fix the bugs in the system Present the system to the stakeholders Get signoff consent to Go-Live with new system  Implementation Phase 1 - Change Management Plan Prepare implementation schedule Prepare implementation speroach Prepare resources for Go-Live Date Notify all users of the System Changeover Ensure Contingency plans are in place Prepare Rapid Support Team to tackle issues  Implementation Phase 2 - System Implementation Take old system offline Go-Live with new system Ensure helpdesk and support is on standby  Maintenance Phase - Major & Minor Bug Fixing Helpdesk Support & Minot Bug fixes Identification of possible flaws & Carry out Major Bug Fixing Further Refining existing system on areas that can be improved  Support Phase - Training inHouse IT Team Provide training on development support of the system (i.e., bug fixing, refining & version upgrading) Provide training on technical maintenance of the system (i.e., API Management, Data Updating, Backup & Archive Support)  Documentation Prepare documentation of the full system accordingly Documents update frequency should be phase by phase Source Code of the Software (Original) Manual Documentation (Users & Admin) | 143 | Deploy on testing environment for User Testing                               |  |  |
| Check accuracy of data communicated from frontend and backend Collect user feedbacks to address all bugs Fix the bugs in the system Present the system to the stakeholders Get signoff consent to Go-Live with new system  Implementation Phase 1 - Change Management Plan  Frepare implementation schedule Prepare implementation approach Prepare resources for Go-Live Date Notify all users of the System Changeover Ensure Contingency plans are in place Prepare Rapid Support Team to tackle issues  Implementation Phase 2 - System Implementation  Take old system offline Go-Live with new system Ensure helpdesk and support is on standby  Maintenance Phase - Major & Minor Bug Fixing Helpdesk Support & Minot Bug fixes Identification of possible flaws & Carry out Major Bug Fixing Further Refining existing system on areas that can be improved  Support Phase - Training inHouse IT Team  Provide training on development support of the system (i.e., bug fixing, refining & version upgrading) Provide training on technical maintenance of the system (i.e., API Management, Data Updating, Backup & Archive Support)  Documentation  Prepare documentation of the full system accordingly Documents update frequency should be phase by phase Source Code of the Software (Original) Manual Documentation (Users & Admin)                                         | 144 | Have users feed test data into the system both from the frontend and backend |  |  |
| 147 Collect user feedbacks to address all bugs 148 Fix the bugs in the system 149 Present the system to the stakeholders 150 Get signoff consent to Go-Live with new system  Implementation Phase 1 - Change Management Plan 151 Prepare implementation schedule 152 Prepare implementation approach 153 Prepare resources for Go-Live Date 154 Notify all users of the System Changeover 155 Ensure Contingency plans are in place 156 Prepare Rapid Support Team to tackle issues  Implementation Phase 2 - System Implementation 157 Take old system offline 158 Go-Live with new system 159 Ensure helpdesk and support is on standby  Maintenance Phase - Major & Minor Bug Fixing 160 Helpdesk Support & Minot Bug fixes 161 Identification of possible flaws & Carry out Major Bug Fixing 162 Further Refining existing system on areas that can be improved  Support Phase - Training inHouse IT Team 163 Provide training on development support of the system (i.e., bug fixing, refining & version upgrading) 164 Provide training on technical maintenance of the system (i.e., API Management, Data Updating, Backup & Archive Support)  Documentation 165 Prepare documentation of the full system accordingly 166 Documents update frequency should be phase by phase 167 Source Code of the Software (Original) 168 Manual Documentation (Users & Admin)                   | 145 | Check if the system is performing as needed                                  |  |  |
| 148 Fix the bugs in the system 149 Present the system to the stakeholders 150 Get signoff consent to Go-Live with new system  Implementation Phase 1 - Change Management Plan  151 Prepare implementation schedule 152 Prepare implementation approach 153 Prepare resources for Go-Live Date 154 Notify all users of the System Changeover 155 Ensure Contingency plans are in place 156 Prepare Rapid Support Team to tackle issues  Implementation Phase 2 - System Implementation 157 Take old system offline 158 Go-Live with new system 159 Ensure helpdesk and support is on standby  Maintenance Phase - Major & Minor Bug Fixing 160 Helpdesk Support & Minot Bug fixes 161 Identification of possible flaws & Carry out Major Bug Fixing 162 Further Refining existing system on areas that can be improved  Support Phase - Training inHouse IT Team  163 Provide training on development support of the system (i.e., bug fixing, refining & version upgrading) 164 Provide training on technical maintenance of the system (i.e., API Management, Data Updating, Backup & Archive Support)  Documentation 165 Prepare documentation of the full system accordingly 166 Documents update frequency should be phase by phase 167 Source Code of the Software (Original) 168 Manual Documentation (Users & Admin)                                                                | 146 | Check accuracy of data communicated from frontend and backend                |  |  |
| 149 Present the system to the stakeholders 150 Get signoff consent to Go-Live with new system  Implementation Phase 1 - Change Management Plan  151 Prepare implementation approach 152 Prepare implementation approach 153 Prepare resources for Go-Live Date 154 Notify all users of the System Changeover 155 Ensure Contingency plans are in place 156 Prepare Rapid Support Team to tackle issues  Implementation Phase 2 - System Implementation  157 Take old system offline 158 Go-Live with new system 159 Ensure helpdesk and support is on standby  Maintenance Phase - Major & Minor Bug Fixing  160 Helpdesk Support & Minot Bug fixes 161 Identification of possible flaws & Carry out Major Bug Fixing 162 Further Refining existing system on areas that can be improved  Support Phase - Training inHouse IT Team  Provide training on development support of the system (i.e., bug fixing, refining & version upgrading)  164 Prepare documentation amaintenance of the system (i.e., API Management, Data Updating, Backup & Archive Support)  Documentation  165 Prepare documentation of the full system accordingly 166 Documents update frequency should be phase by phase 167 Source Code of the Software (Original) 168 Manual Documentation (Users & Admin)                                                                                                    | 147 | Collect user feedbacks to address all bugs                                   |  |  |
| Implementation Phase 1 - Change Management Plan  Prepare implementation schedule Prepare implementation approach Prepare resources for Go-Live Date Notify all users of the System Changeover Ensure Contingency plans are in place Prepare Rapid Support Team to tackle issues  Implementation Phase 2 - System Implementation  Take old system offline Go-Live with new system Ensure helpdesk and support is on standby  Maintenance Phase - Major & Minor Bug Fixing Helpdesk Support & Minot Bug fixes Identification of possible flaws & Carry out Major Bug Fixing Further Refining existing system on areas that can be improved  Support Phase - Training inHouse IT Team  Provide training on development support of the system (i.e., bug fixing, refining & version upgrading) Provide training on technical maintenance of the system (i.e., API Management, Data Updating, Backup & Archive Support)  Documentation  Prepare documentation of the full system accordingly Documents update frequency should be phase by phase Source Code of the Software (Original) Manual Documentation (Users & Admin)                                                                                                    | 148 | Fix the bugs in the system                                                   |  |  |
| Implementation Phase 1 - Change Management Plan  Prepare implementation schedule  Prepare implementation approach  Prepare resources for Go-Live Date  Notify all users of the System Changeover  Ensure Contingency plans are in place  Prepare Rapid Support Team to tackle issues  Implementation Phase 2 - System Implementation  Take old system offline  Go-Live with new system  Ensure helpdesk and support is on standby  Maintenance Phase - Major & Minor Bug Fixing  Helpdesk Support & Minot Bug fixes  Identification of possible flaws & Carry out Major Bug Fixing  Further Refining existing system on areas that can be improved  Support Phase - Training inHouse IT Team  Provide training on development support of the system (i.e., bug fixing, refining & version upgrading)  Provide training on technical maintenance of the system (i.e., API Management, Data Updating, Backup & Archive Support)  Documentation  Prepare documentation of the full system accordingly  Documents update frequency should be phase by phase  Source Code of the Software (Original)  Manual Documentation (Users & Admin)                                                                                                    | 149 | Present the system to the stakeholders                                       |  |  |
| 151 Prepare implementation schedule 152 Prepare implementation approach 153 Prepare resources for Go-Live Date 154 Notify all users of the System Changeover 155 Ensure Contingency plans are in place 156 Prepare Rapid Support Team to tackle issues 157 Take old system offline 158 Go-Live with new system 159 Ensure helpdesk and support is on standby 160 Maintenance Phase - Major & Minor Bug Fixing 161 Identification of possible flaws & Carry out Major Bug Fixing 162 Further Refining existing system on areas that can be improved 163 Support Phase - Training inHouse IT Team 164 Provide training on development support of the system (i.e., bug fixing, refining & version upgrading) 165 Prepare documentation of the full system accordingly 166 Documents update frequency should be phase by phase 167 Source Code of the Software (Original) 168 Manual Documentation (Users & Admin)                                                                                                    | 150 | Get signoff consent to Go-Live with new system                               |  |  |
| Prepare implementation approach Prepare resources for Go-Live Date Notify all users of the System Changeover Ensure Contingency plans are in place Prepare Rapid Support Team to tackle issues Implementation Phase 2 - System Implementation  Take old system offline Go-Live with new system Ensure helpdesk and support is on standby Maintenance Phase - Major & Minor Bug Fixing Helpdesk Support & Minot Bug fixes Identification of possible flaws & Carry out Major Bug Fixing Further Refining existing system on areas that can be improved Support Phase - Training inHouse IT Team  Provide training on development support of the system (i.e., bug fixing, refining & version upgrading)  Provide training on technical maintenance of the system (i.e., API Management, Data Updating, Backup & Archive Support)  Documentation  Prepare documentation of the full system accordingly Documents update frequency should be phase by phase Source Code of the Software (Original) Manual Documentation (Users & Admin)                                                                                                    |     | Implementation Phase 1 - Change Management Plan                              |  |  |
| Prepare resources for Go-Live Date  Notify all users of the System Changeover  Ensure Contingency plans are in place  Prepare Rapid Support Team to tackle issues  Implementation Phase 2 - System Implementation  Take old system offline  Go-Live with new system  So-Live with new system  Helpdesk and support is on standby  Maintenance Phase - Major & Minor Bug Fixing  Helpdesk Support & Minot Bug fixes  Identification of possible flaws & Carry out Major Bug Fixing  Further Refining existing system on areas that can be improved  Support Phase - Training inHouse IT Team  Provide training on development support of the system (i.e., bug fixing, refining & version upgrading)  Provide training on technical maintenance of the system (i.e., API Management, Data Updating, Backup & Archive Support)  Documentation  Prepare documentation of the full system accordingly  Documents update frequency should be phase by phase  Source Code of the Software (Original)  Manual Documentation (Users & Admin)                                                                                                    | 151 | Prepare implementation schedule                                              |  |  |
| 154 Notify all users of the System Changeover 155 Ensure Contingency plans are in place 156 Prepare Rapid Support Team to tackle issues    Implementation Phase 2 - System Implementation   157 Take old system offline   158 Go-Live with new system   159 Ensure helpdesk and support is on standby    Maintenance Phase - Major & Minor Bug Fixing   160 Helpdesk Support & Minot Bug fixes   161 Identification of possible flaws & Carry out Major Bug Fixing   162 Further Refining existing system on areas that can be improved    Support Phase - Training inHouse IT Team   Provide training on development support of the system (i.e., bug fixing, refining & version upgrading)   164 Provide training on technical maintenance of the system (i.e., API Management, Data Updating, Backup & Archive Support)    Documentation   165 Prepare documentation of the full system accordingly   166 Documents update frequency should be phase by phase   167 Source Code of the Software (Original)   168 Manual Documentation (Users & Admin)                                                                                                    | 152 | Prepare implementation approach                                              |  |  |
| Inplementation Phase 2 - System Implementation  157 Take old system offline 158 Go-Live with new system 159 Ensure helpdesk and support is on standby  Maintenance Phase - Major & Minor Bug Fixing 160 Helpdesk Support & Minot Bug fixes 161 Identification of possible flaws & Carry out Major Bug Fixing 162 Further Refining existing system on areas that can be improved  Support Phase - Training inHouse IT Team  Provide training on development support of the system (i.e., bug fixing, refining & version upgrading)  Provide training on technical maintenance of the system (i.e., API Management, Data Updating, Backup & Archive Support)  Documentation  165 Prepare documentation of the full system accordingly 166 Documents update frequency should be phase by phase 167 Source Code of the Software (Original) 168 Manual Documentation (Users & Admin)                                                                                                    | 153 | 1                                                                            |  |  |
| Implementation Phase 2 - System Implementation  157 Take old system offline 158 Go-Live with new system 159 Ensure helpdesk and support is on standby  Maintenance Phase - Major & Minor Bug Fixing 160 Helpdesk Support & Minot Bug fixes 161 Identification of possible flaws & Carry out Major Bug Fixing 162 Further Refining existing system on areas that can be improved  Support Phase - Training inHouse IT Team  163 Provide training on development support of the system (i.e., bug fixing, refining & version upgrading)  Provide training on technical maintenance of the system (i.e., API Management, Data Updating, Backup & Archive Support)  Documentation  165 Prepare documentation of the full system accordingly 166 Documents update frequency should be phase by phase 167 Source Code of the Software (Original) 168 Manual Documentation (Users & Admin)                                                                                                    | 154 | Notify all users of the System Changeover                                    |  |  |
| Implementation Phase 2 - System Implementation  157 Take old system offline 158 Go-Live with new system 159 Ensure helpdesk and support is on standby  Maintenance Phase - Major & Minor Bug Fixing  160 Helpdesk Support & Minot Bug fixes 161 Identification of possible flaws & Carry out Major Bug Fixing 162 Further Refining existing system on areas that can be improved  Support Phase - Training inHouse IT Team  163 Provide training on development support of the system (i.e., bug fixing, refining & version upgrading)  164 Provide training on technical maintenance of the system (i.e., API Management, Data Updating, Backup & Archive Support)  Documentation  165 Prepare documentation of the full system accordingly 166 Documents update frequency should be phase by phase 167 Source Code of the Software (Original) 168 Manual Documentation (Users & Admin)                                                                                                    | 155 | Ensure Contingency plans are in place                                        |  |  |
| 157 Take old system offline 158 Go-Live with new system 159 Ensure helpdesk and support is on standby  Maintenance Phase - Major & Minor Bug Fixing 160 Helpdesk Support & Minot Bug fixes 161 Identification of possible flaws & Carry out Major Bug Fixing 162 Further Refining existing system on areas that can be improved  Support Phase - Training inHouse IT Team  Provide training on development support of the system (i.e., bug fixing, refining & version upgrading)  Provide training on technical maintenance of the system (i.e., API Management, Data Updating, Backup & Archive Support)  Documentation  165 Prepare documentation of the full system accordingly 166 Documents update frequency should be phase by phase 167 Source Code of the Software (Original) 168 Manual Documentation (Users & Admin)                                                                                                    | 156 | Prepare Rapid Support Team to tackle issues                                  |  |  |
| 159 Ensure helpdesk and support is on standby  Maintenance Phase - Major & Minor Bug Fixing  160 Helpdesk Support & Minot Bug fixes  161 Identification of possible flaws & Carry out Major Bug Fixing  162 Further Refining existing system on areas that can be improved  Support Phase - Training inHouse IT Team  Provide training on development support of the system (i.e., bug fixing, refining & version upgrading)  164 Provide training on technical maintenance of the system (i.e., API Management, Data Updating, Backup & Archive Support)  Documentation  165 Prepare documentation of the full system accordingly  166 Documents update frequency should be phase by phase  167 Source Code of the Software (Original)  Manual Documentation (Users & Admin)                                                                                                    |     | Implementation Phase 2 - System Implementation                               |  |  |
| Maintenance Phase - Major & Minor Bug Fixing  Helpdesk Support & Minot Bug fixes  Identification of possible flaws & Carry out Major Bug Fixing  Further Refining existing system on areas that can be improved  Support Phase - Training inHouse IT Team  Provide training on development support of the system (i.e., bug fixing, refining & version upgrading)  Provide training on technical maintenance of the system (i.e., API Management, Data Updating, Backup & Archive Support)  Documentation  Prepare documentation of the full system accordingly  Documents update frequency should be phase by phase  Source Code of the Software (Original)  Manual Documentation (Users & Admin)                                                                                                    | 157 | Take old system offline                                                      |  |  |
| Maintenance Phase - Major & Minor Bug Fixing  160 Helpdesk Support & Minot Bug fixes  161 Identification of possible flaws & Carry out Major Bug Fixing  162 Further Refining existing system on areas that can be improved  Support Phase - Training inHouse IT Team  163 Provide training on development support of the system (i.e., bug fixing, refining & version upgrading)  164 Provide training on technical maintenance of the system (i.e., API Management, Data Updating, Backup & Archive Support)  Documentation  165 Prepare documentation of the full system accordingly  166 Documents update frequency should be phase by phase  167 Source Code of the Software (Original)  168 Manual Documentation (Users & Admin)                                                                                                    | 158 | Go-Live with new system                                                      |  |  |
| 160 Helpdesk Support & Minot Bug fixes  161 Identification of possible flaws & Carry out Major Bug Fixing  162 Further Refining existing system on areas that can be improved  Support Phase - Training inHouse IT Team  163 Provide training on development support of the system (i.e., bug fixing, refining & version upgrading)  164 Provide training on technical maintenance of the system (i.e., API Management, Data Updating, Backup & Archive Support)  Documentation  165 Prepare documentation of the full system accordingly  166 Documents update frequency should be phase by phase  167 Source Code of the Software (Original)  168 Manual Documentation (Users & Admin)                                                                                                    | 159 | 1 11 ,                                                                       |  |  |
| Identification of possible flaws & Carry out Major Bug Fixing  Further Refining existing system on areas that can be improved  Support Phase - Training inHouse IT Team  Provide training on development support of the system (i.e., bug fixing, refining & version upgrading)  Provide training on technical maintenance of the system (i.e., API Management, Data Updating, Backup & Archive Support)  Documentation  Prepare documentation of the full system accordingly  Documents update frequency should be phase by phase  Source Code of the Software (Original)  Manual Documentation (Users & Admin)                                                                                                    |     | Maintenance Phase - Major & Minor Bug Fixing                                 |  |  |
| Further Refining existing system on areas that can be improved  Support Phase - Training inHouse IT Team  Provide training on development support of the system (i.e., bug fixing, refining & version upgrading)  Provide training on technical maintenance of the system (i.e., API Management, Data Updating, Backup & Archive Support)  Documentation  Prepare documentation of the full system accordingly  Documents update frequency should be phase by phase  Source Code of the Software (Original)  Manual Documentation (Users & Admin)                                                                                                    | 160 | Helpdesk Support & Minot Bug fixes                                           |  |  |
| Support Phase - Training inHouse IT Team  Provide training on development support of the system (i.e., bug fixing, refining & version upgrading)  Provide training on technical maintenance of the system (i.e., API Management, Data Updating, Backup & Archive Support)  Documentation  Prepare documentation of the full system accordingly  Documents update frequency should be phase by phase  Source Code of the Software (Original)  Manual Documentation (Users & Admin)                                                                                                    | 161 | Identification of possible flaws & Carry out Major Bug Fixing                |  |  |
| Provide training on development support of the system (i.e., bug fixing, refining & version upgrading)  Provide training on technical maintenance of the system (i.e., API Management, Data Updating, Backup & Archive Support)  Documentation  Prepare documentation of the full system accordingly  Documents update frequency should be phase by phase  Source Code of the Software (Original)  Manual Documentation (Users & Admin)                                                                                                    | 162 |                                                                              |  |  |
| version upgrading) Provide training on technical maintenance of the system (i.e., API Management, Data Updating, Backup & Archive Support)  Documentation  Prepare documentation of the full system accordingly Documents update frequency should be phase by phase Source Code of the Software (Original) Manual Documentation (Users & Admin)                                                                                                    |     |                                                                              |  |  |
| Updating, Backup & Archive Support)  Documentation  165 Prepare documentation of the full system accordingly  166 Documents update frequency should be phase by phase  167 Source Code of the Software (Original)  168 Manual Documentation (Users & Admin)                                                                                                    | 163 | version upgrading)                                                           |  |  |
| Prepare documentation of the full system accordingly  Documents update frequency should be phase by phase  Source Code of the Software (Original)  Manual Documentation (Users & Admin)                                                                                                    | 164 |                                                                              |  |  |
| 166 Documents update frequency should be phase by phase 167 Source Code of the Software (Original) 168 Manual Documentation (Users & Admin)                                                                                                    |     |                                                                              |  |  |
| 167 Source Code of the Software (Original) 168 Manual Documentation (Users & Admin)                                                                                                    | 165 | Prepare documentation of the full system accordingly                         |  |  |
| 168 Manual Documentation (Users & Admin)                                                                                                    | 166 | Documents update frequency should be phase by phase                          |  |  |
|                                                                                                    | 167 | Source Code of the Software (Original)                                       |  |  |
| PROJECT HANDOVER AND CLOSURE                                                                                                    | 168 | Manual Documentation (Users & Admin)                                         |  |  |
|                                                                                                    |     | PROJECT HANDOVER AND CLOSURE                                                 |  |  |